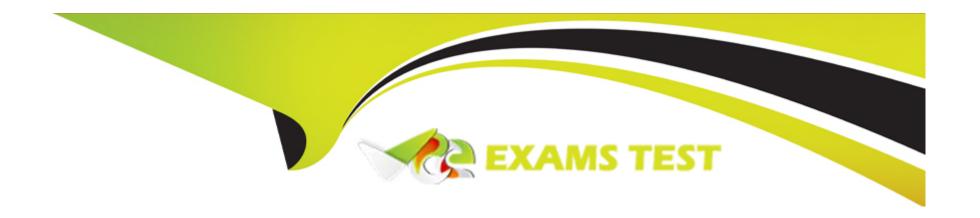

# Free Questions for TA-002-P by vceexamstest

**Shared by Wall on 18-01-2024** 

For More Free Questions and Preparation Resources

**Check the Links on Last Page** 

# **Question 1**

**Question Type:** MultipleChoice

The terraform.tfstate file always matches your currently built infrastructure.

### **Options:**

A) True

B) False

#### **Answer:**

В

# **Question 2**

**Question Type:** MultipleChoice

How is the Terraform remote backend different than other state backends such as S3, Consul, etc.?

#### **Options:**

- A) It can execute Terraform runs on dedicated infrastructure on premises or in Terraform Cloud
- B) It doesn't show the output of a terraform apply locally
- C) It is only available to paying customers
- D) All of the above

#### **Answer:**

Α

### **Explanation:**

Backends define where Terraform's state snapshots are stored. A given Terraform configuration can either specify a backend, integrate with Terraform Cloud, or do neither and default to storing state locally.

If you and your team are using Terraform to manage meaningful infrastructure, we recommend using the remote backend with Terraform Cloud or Terraform Enterprise.

### **Question 3**

**Question Type:** MultipleChoice

| You run a local-exec provisioner in a null resource called null_resource.run_script and realize that you need to rerun the script. |
|----------------------------------------------------------------------------------------------------|
| Which of the following commands would you use first?                                                                               |
|                                                                                                    |
| Ontions                                                                                                    |
| Options:  A) terraform taint null_resource.run_script                                                                              |
| B) terraform apply -target=null_resource.run_script                                                                                |
| C) terraform validate null_resource.run_script                                                                                     |
| D) terraform plan -target=null_resource.run_script                                                                                 |
|                                                                                                    |
|                                                                                                    |
| Answer:                                                                                                    |
| A                                                                                                    |
| Explanation:                                                                                                    |
| https://www.terraform.io/cli/commands/taint                                                                                        |
|                                                                                                    |
|                                                                                                    |
|                                                                                                    |
| Question 4                                                                                                    |

| Which provisioner invokes a process on the resource created by Terraform? |
|---------------------------------------------------------------------------|
|                                                                           |
| Options:                                                                  |
| A) remote-exec                                                            |
| B) null-exec                                                              |
| C) local-exec                                                             |
| D) file                                                                   |
|                                                                           |
|                                                                           |
| Answer:                                                                   |
| A                                                                         |
|                                                                           |
| Explanation:                                                              |

'The local-exec provisioner invokes a local executable after a resource is created. This invokes a process on the machine running Terraform, not on the resource.' https://www.terraform.io/language/resources/provisioners/local-exec

'The remote-exec provisioner invokes a script on a remote resource after it is created.'

https://www.terraform.io/language/resources/provisioners/remote-exec

**Question Type:** MultipleChoice

# **Question 5**

**Question Type:** MultipleChoice

Which of the following is not true of Terraform providers?

### **Options:**

- A) Providers can be written by individuals
- B) Providers can be maintained by a community of users
- C) Some providers are maintained by HashiCorp
- D) Major cloud vendors and non-cloud vendors can write, maintain, or collaborate on Terraform providers
- E) None of the above

#### **Answer:**

Е

### **Explanation:**

https://registry.terraform.io/providers/hashicorp/google/latest - This provider is collaboratively maintained by the Google Terraform Team at Google and the Terraform team at HashiCorp

https://www.terraform.io/language/providers

### **Question 6**

**Question Type:** MultipleChoice

What command does Terraform require the first time you run it within a configuration directory?

### **Options:**

- A) terraform import
- B) terraform init
- C) terraform plan
- D) terraform workspace

| Answer:                                                                                                    |  |
|----------------------------------------------------------------------------------------------------|--|
| B                                                                                                    |  |
| Explanation:                                                                                                    |  |
| terraform init command is used to initialize a working directory containing Terraform configuration files. Reference: https://www.terraform.io/docs/cli/commands/init.html |  |
|                                                                                                    |  |
|                                                                                                    |  |
| Question 7                                                                                                    |  |
| Question Type: MultipleChoice                                                                                                    |  |
| Terraform variables and outputs that set the 'description' argument will store that description in the state file.                                                         |  |
| Options:                                                                                                    |  |
| A) True                                                                                                    |  |
| B) False                                                                                                    |  |

| Answer:                                            |  |
|----------------------------------------------------|--|
| В                                                  |  |
|                                                    |  |
| Question 8                                         |  |
| Question Type: MultipleChoice                      |  |
| What is the provider for this fictitious resource? |  |
| raage not formed or type unknown                   |  |
|                                                    |  |
| Options:                                           |  |
| A) vpc                                             |  |
| B) main                                            |  |
| C) aws                                             |  |
| D) test                                            |  |
| •                                                  |  |
| Answer:                                            |  |

|   |   |    | 4 . |        |   |   |
|---|---|----|-----|--------|---|---|
|   |   | es | tı  | $\cap$ | n | u |
| W | u | しつ | LI  | V      |   | J |

| <b>Question Type:</b> MultipleChoi |
|------------------------------------|
|------------------------------------|

What is not processed when running a terraform refresh?

### **Options:**

- A) State file
- B) Configuration file
- C) Credentials
- D) Cloud provider

### **Answer:**

В

### **Explanation:**

| 'The terraform refresh comma    | and reads the current settings from all managed remote objects and updates the Terraform state to match.' |
|---------------------------------|----------------------------------------------------------------------------------------------------|
|                                 |                                                                                                    |
| Question 10                     |                                                                                                    |
| Question Type: MultipleChoice   |                                                                                                    |
| If a module uses a local varial | ble, you can expose that value with a terraform output.                                                   |
| Options: A) True                |                                                                                                    |
| B) False                        |                                                                                                    |
| Answer:                         |                                                                                                    |
| A                               |                                                                                                    |
| Explanation:                    |                                                                                                    |
| Output values are like function | n return values.                                                                                          |
|                                 |                                                                                                    |

### **Question 11**

#### **Question Type:** MultipleChoice

You have provisioned some virtual machines (VMs) on Google Cloud Platform (GCP) using the gcloud command line tool. However, you are standardizing with Terraform and want to manage these VMs using Terraform instead.

What are the two things you must do to achieve this? (Choose two.)

#### **Options:**

- A) Provision new VMs using Terraform with the same VM names
- B) Use the terraform import command for the existing VMs
- C) Write Terraform configuration for the existing VMs
- D) Run the terraform import-gcp command

#### **Answer:**

B, C

| You should create the equi   | ivalent configuration first, and then run import to load it on the state file. |  |
|------------------------------|--------------------------------------------------------------------------------|--|
|                              |                                                                                |  |
| Question 12                  |                                                                                |  |
| uestion Type: MultipleChoic  | ce                                                                             |  |
| Which of the following is no | ot a valid string function in Terraform?                                       |  |
| Options:                     |                                                                                |  |
| A) split                     |                                                                                |  |
| B) join                      |                                                                                |  |
| b) join                      |                                                                                |  |
| C) slice                     |                                                                                |  |
|                              |                                                                                |  |
| C) slice                     |                                                                                |  |
| C) slice                     |                                                                                |  |

# **Explanation:**

https://www.terraform.io/language/functions

### To Get Premium Files for TA-002-P Visit

https://www.p2pexams.com/products/ta-002-p

### **For More Free Questions Visit**

https://www.p2pexams.com/hashicorp/pdf/ta-002-p

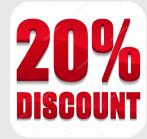